### **Overview**

R Preamble Primary Data Test for Correlation Model Formulas Exploratory Models

13 December, 2021 **Overview** 

Explanatory Models ANOVA Residual Autocorrelation Quasi-binomial Models

**Results** Session Info Appendix: Plotting Functions **References** 

# Supplement A

**Goal**: to evaluate ecological drivers of violence across subsistence economies.

**Data**: estimates of proportional violence (Sigma) among ethnographic and archaeological populations, along with the mean (NPP) and standard deviation (NPPsd) of net primary productivity.

**Method**: quasibinomial generalized linear model

# R Preamble

**library**(broom) **library**(dplyr) **library**(ggplot2) **library**(here) **library**(kableExtra) **library**(patchwork) **library**(rnaturalearth) **library**(sf) **library**(spdep) **library**(tibble) **library**(tidyr) **library**(viridis)

violence\_data < here("data", "EthnoArch\_DF\_Complete.csv") %>% read.csv() %>%  $mutate(MoS = case_{when(MoS == "F" ~ "Foraging",$  $MoS == "H" ~ ~ "Horticulture",$  $MOS == "A" ~ "Farming",$ TRUE  $\sim$  MoS))  $8>8$ select(-popdens, -vd\_trauma)

We downscale NPP and NPPsd by four orders of magnitude as per the MODIS documentation (see *MOD17A3\_data\_info.txt*). The unit of measure is thus  $kgC/m^2/year$  .

*# functions for collecting data to plot models # also some stuff to print the session info in an html table* **source**(here("R/utils.R"))

*# set seed to today* today <- 201020

**Miscellaneous** 

set.seed(today)

# Primary Data

Our response variable is proportional violence. In the archaeological case, that means proportion of osteological samples; in the ethnographic case, proportion of population estimates.

The predictor variables are net primary productivity, both the mean and standard deviation. These are extracted using the extract() function from the raster package with a 50-kilometer buffer. Note that we also use subsistence economy as a factor level interaction term.

We want to test for spatial autocorrelation across all societies taken together and within groups of societies defined by mode of subsistence, so we define a function get\_moran to execute this procedure while satisfying the DRY principle.

### Society Map

To give a sense of the spatial distribution of these archaeological and ethnographic populations, we provide a world map.

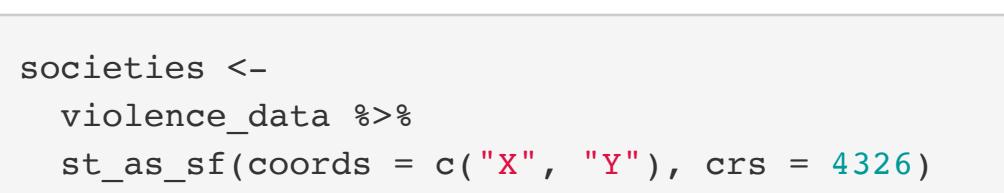

world  $\leq$  ne\_countries(scale = "medium", returnclass = "sf")

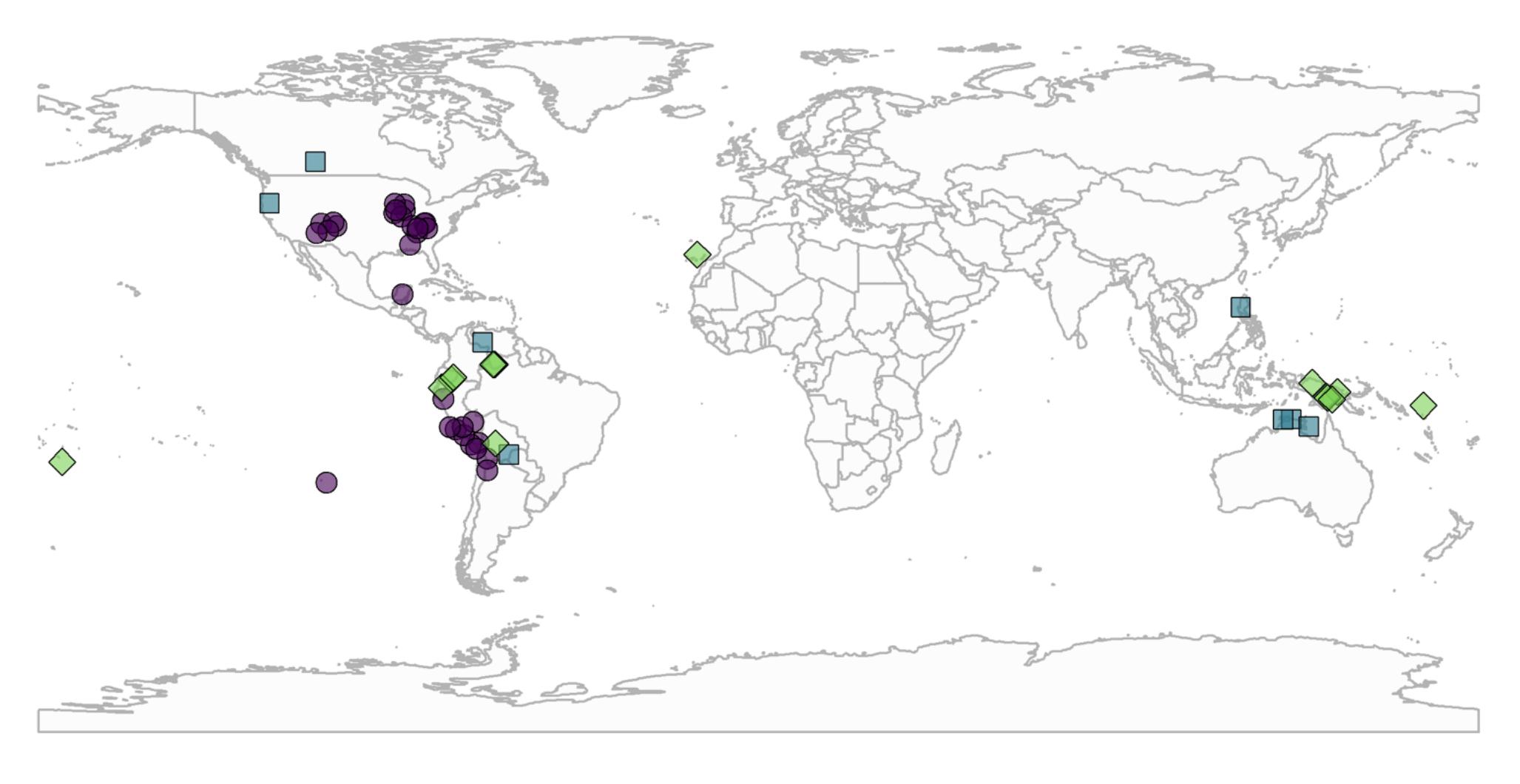

 $\bullet$  Farming  $\Box$  Foraging  $\diamondsuit$  Horticulture

### 2d Density

The density of societies along the gradient of NPP (mu-by-sd) for these populations should provide some sense of the ecological niche they occupy, though this is unweighted by the global prevalence of these conditions.

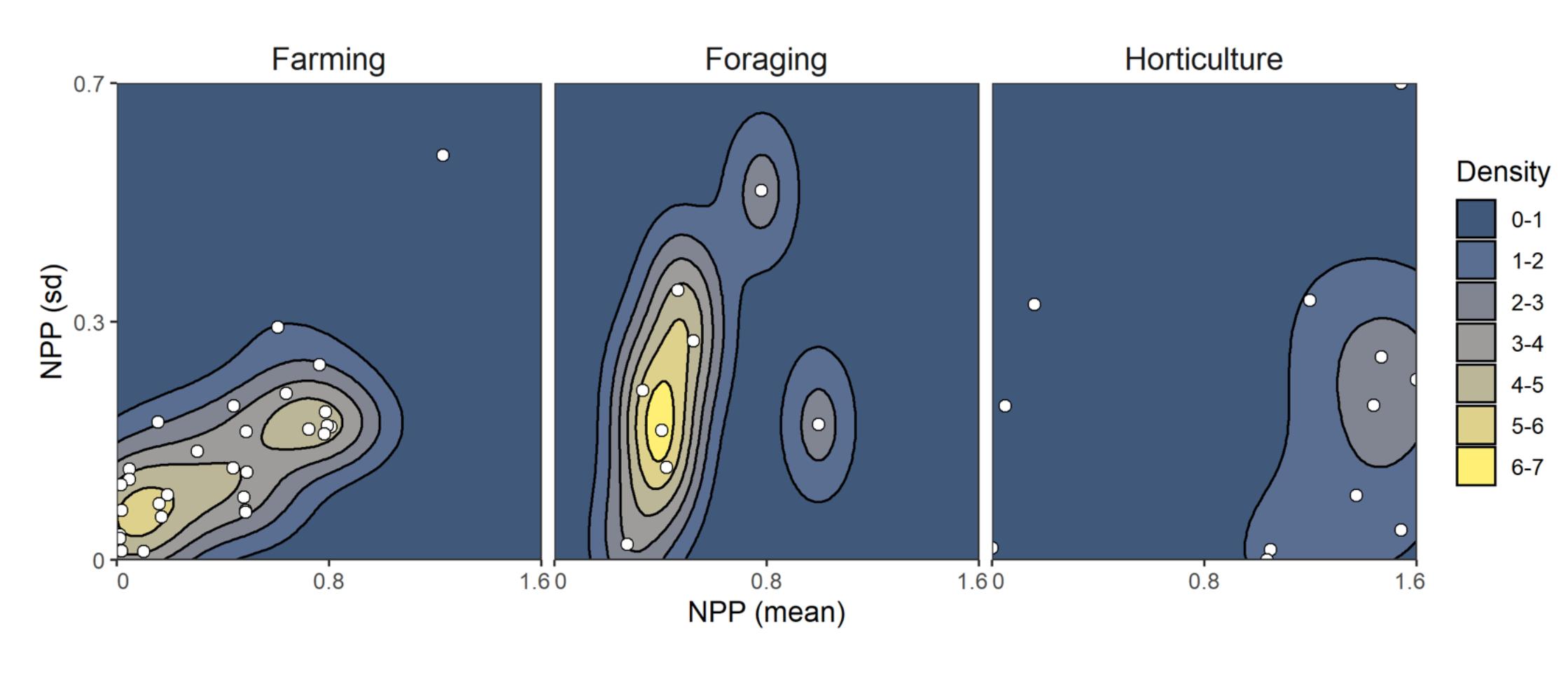

### Test for Correlation

A test of correlation in predictors and of autocorrelation in the response should be a required component of any likelihood estimation.

- $\bullet$  NPP = net primary productivity mean  $\bullet$  NPPsd = net primary productivity standard deviation
- MoS = factor, mode of subsistence (foraging, farming, horticulture) data\_type = population sample (ethnographic or archaeological)

Predictors: *Pearson correlation* with(violence\_data, cor.test(NPP, NPPsd)) ## ## Pearson's product-moment correlation ## ## data: NPP and NPPsd ## t = 3.7183, df = 51, p-value = 0.0004997 ## alternative hypothesis: true correlation is not equal to 0 ## 95 percent confidence interval: ## 0.2188434 0.6508676 ## sample estimates:  $\#$  cor ## 0.4618196

### Response: *Moran's I*

Now we check for spatial autocorrelation in our response variable, Sigma (i.e., proportion of violence), using a Monte Carlo simulation of the Moran's I test, which is implemented with the moran.mc() function from the spdep package. The null hypothesis for this test is that there is no significant spatial autocorrelation in the response. To build a neighborhood matrix, we use a simple inverse distance weighting.

get\_moran <- **function**(x, variable){

coords <- st\_coordinates(x)

dw <- as.matrix(dist(coords))

idw  $<-1/dw$ 

 $diag(idw)$  <- 0

 idw[is.infinite(idw)] <- 0 swm\_listw <- mat2listw(idw)

df <- st\_drop\_geometry(x)

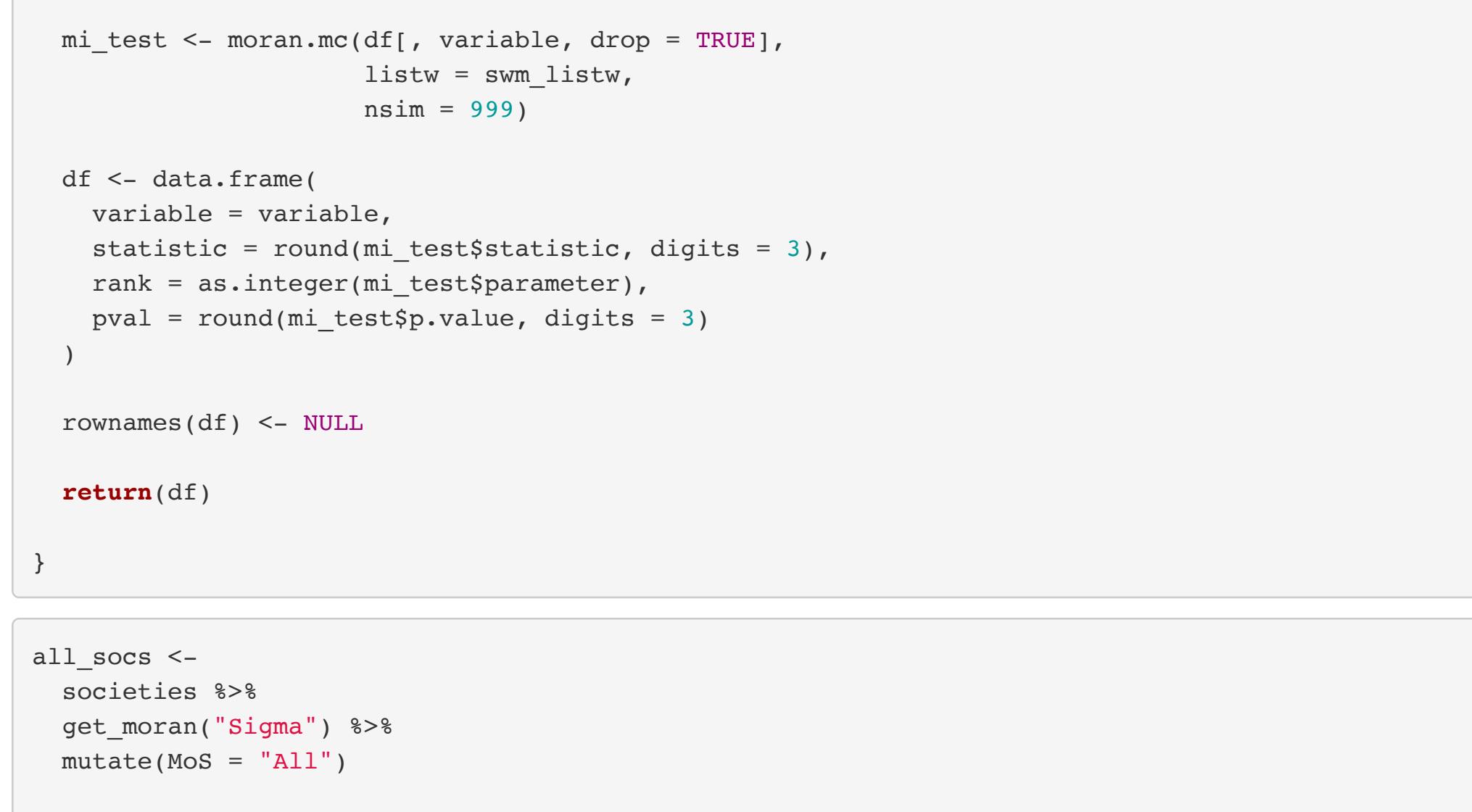

#### moran\_table < societies %>% group\_by(MoS) %>% nest() %>% mutate(Moran = lapply(data, get\_moran, variable = "Sigma")) %>% unnest(Moran) %>% select(-data)

moran\_table < moran\_table %>% bind\_rows(all\_socs, .) %>% select(MoS, everything()) rm(all\_socs)

# Moran's I Test

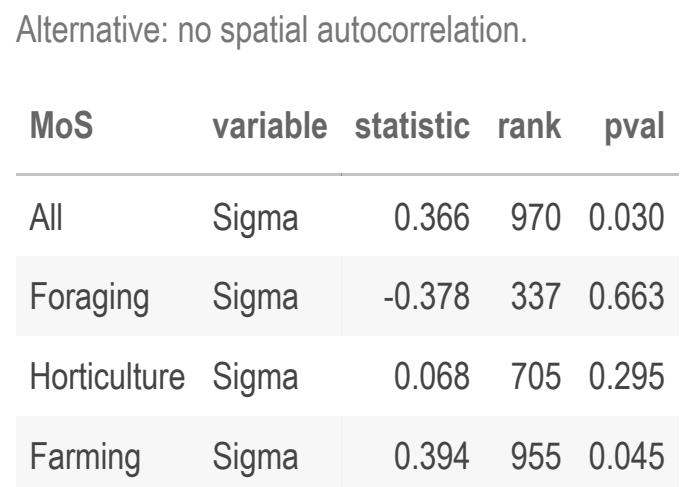

It appears that farming populations are almost entirely responsible for spatial autocorrelation in the response.

### Model Formulas

Here are our model specifications. fm\_nul <- Sigma ~ 1  $fm_{\text{bas}} < -$  Sigma ~ (NPP + NPPsd) fm\_MoS <- Sigma ~ (NPP + NPPsd) \* MoS fm\_typ <- Sigma ~ (NPP + NPPsd) \* data\_type where

#### • Sigma = proportion of violence  $(0 \text{ to } 1)$

# Exploratory Models

### Binomial Model

First, a test for scaled dispersion. In a binomial distribution, the variance should equal the mean. Under-dispersion suggests  $variance < mean$ ; over-dispersion  $variance > mean$ . We can test for this using a  $\chi^2$  comparing the deviance of a binomial model to its residual degrees of freedom. This will tell us whether we should use a quasibinomial model.

mod\_binom <- glm(fm\_MoS,

 family = binomial, data = violence\_data)

pchisq( deviance(mod\_binom), df.residual(mod\_binom),

)

 $lower.tail = TRUE$ 

## [1] 1.876657e-17

Rejection of the null hypothesis in a lower.tail test indicates under-dispersion, suggesting that we need to use a quasibinomial error distribution in our model.

# Quasi-binomial Model – Data Type

Here we include an interactive data type to test for differences in ethnographic and archaeological data.

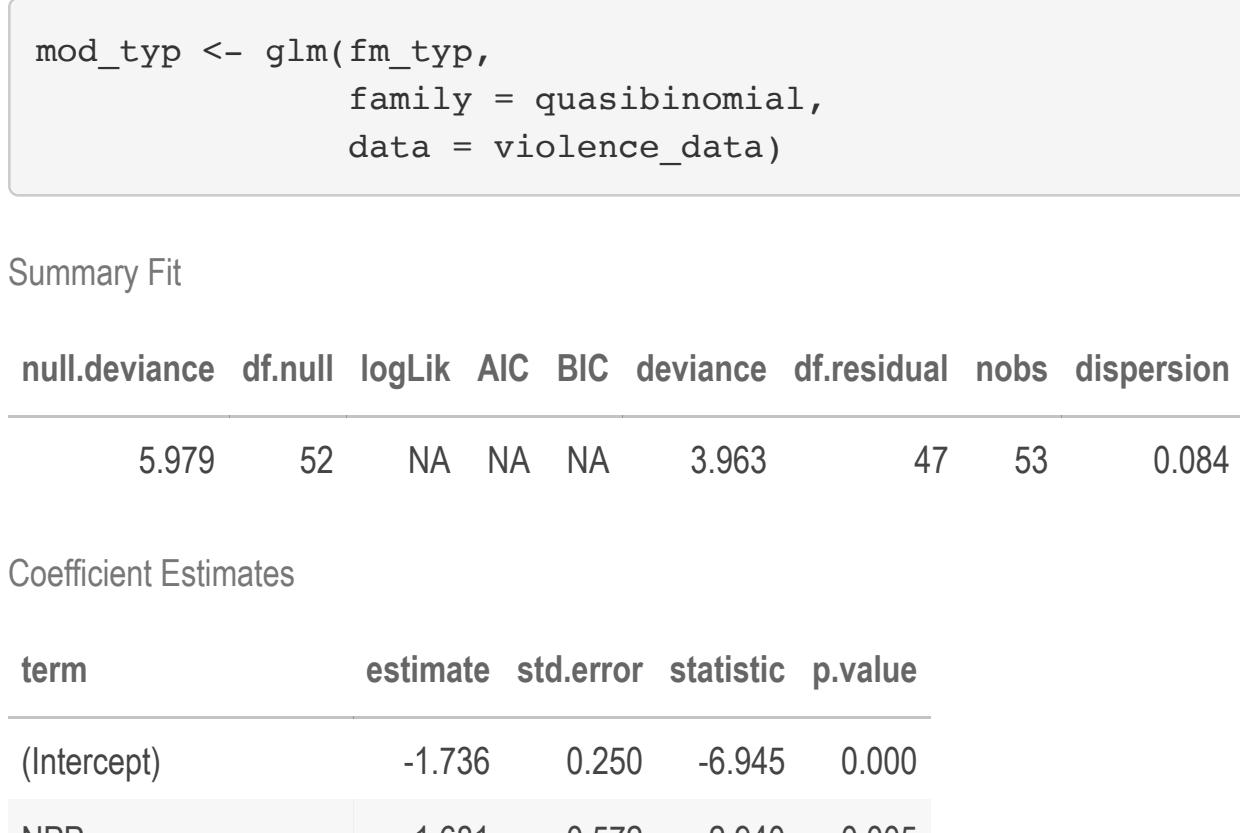

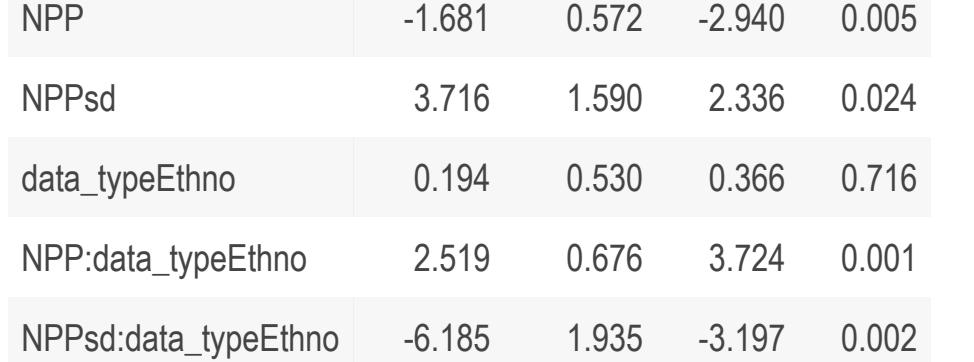

This is suggestive, but we believe it is driven almost entirely by the fact that ethnographic data sets consist primarily of foraging populations, archaeological data sets of farming populations.

# tab <- with(violence\_data, table(MoS, data\_type))

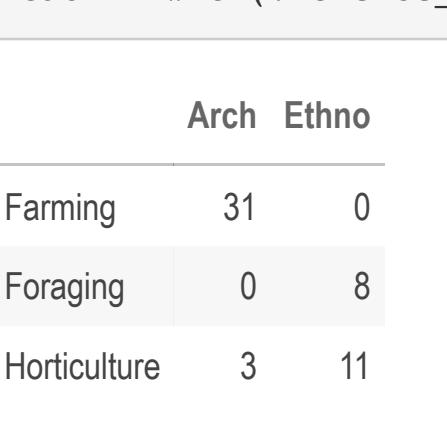

chi <- chisq.test(tab)

statistic 42.75 p.value 0

parameter 2

method Pearson's Chi-squared test

A significant Chi squared test indicates that the distribution of mode of subsistence over data types is non-random.

# Explanatory Models

# Quasi-binomial Models

As a baseline for evaluating the significance of mode of subsistence, we first fit an intercept only or null model and a model with no test for interaction with MoS. Then we test for interaction in mode of subsistence.

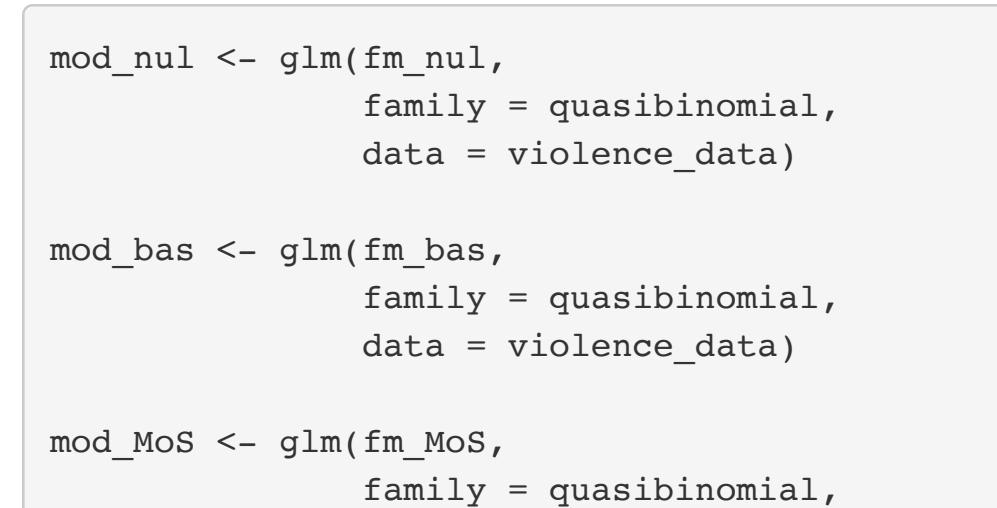

data = violence\_data)

Model statistics

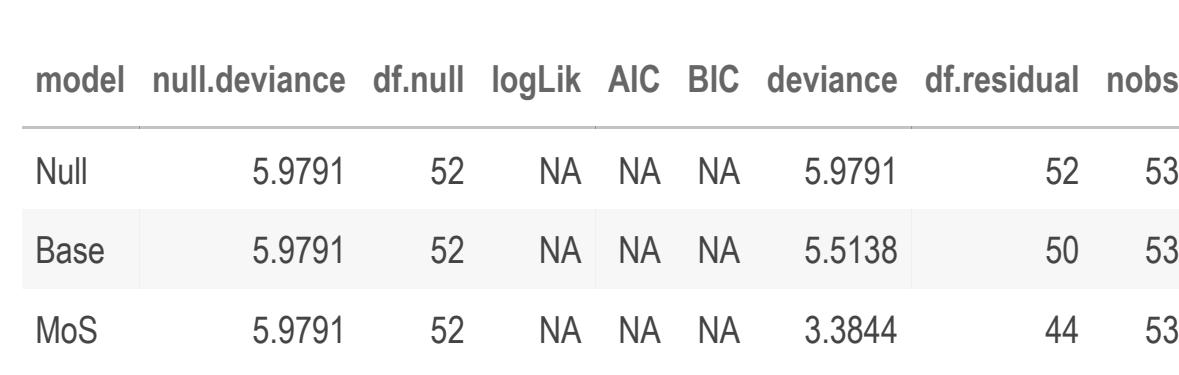

Coefficient estimates

**estimate std.error statistic p.value**

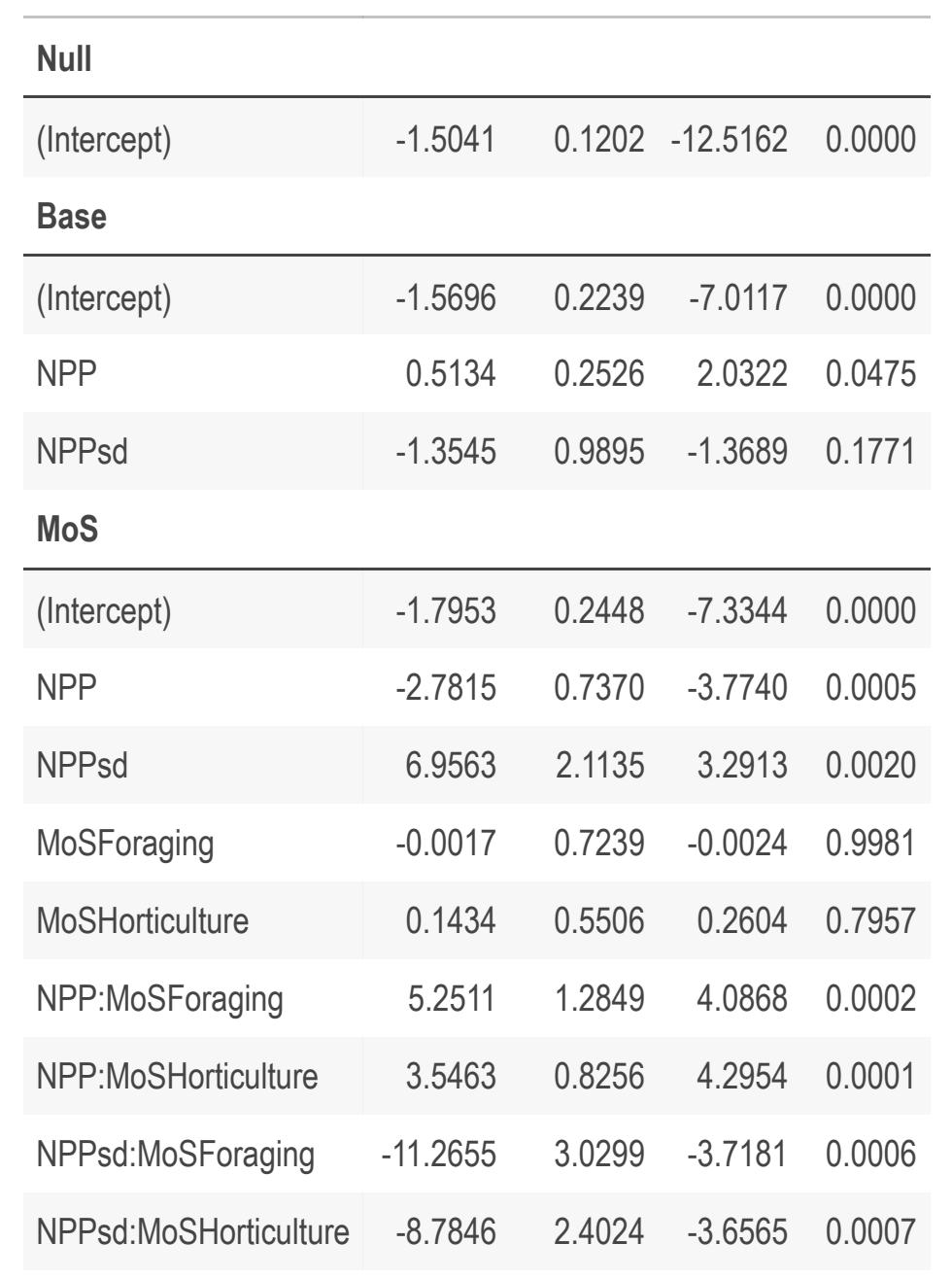

A low dispersion value indicates under-dispersion, which the quasi-binomial model should account for.

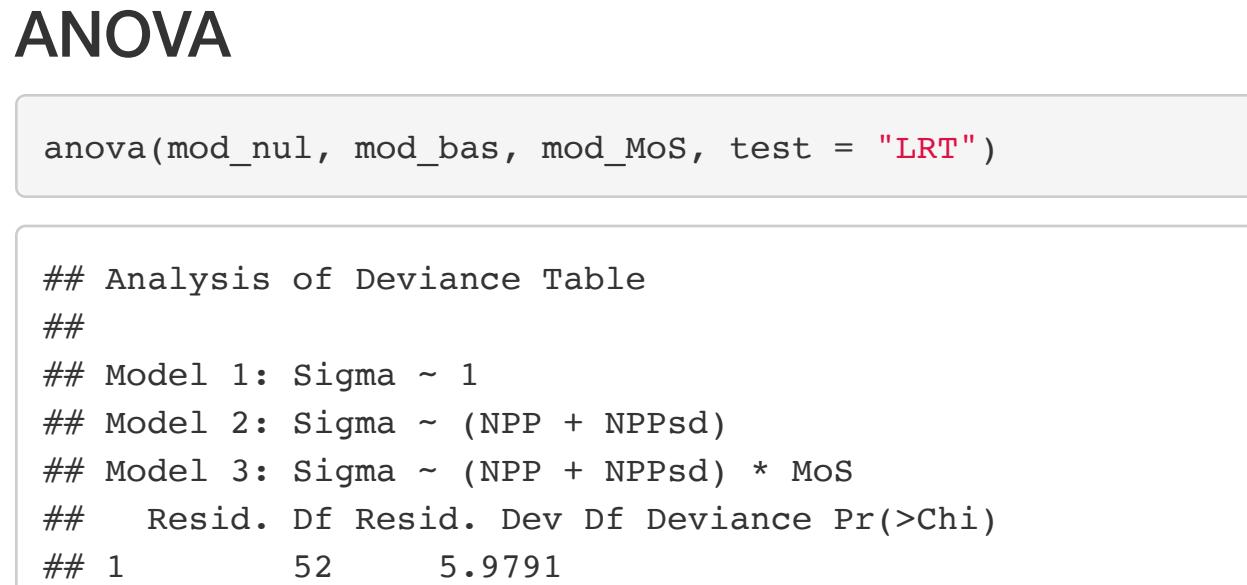

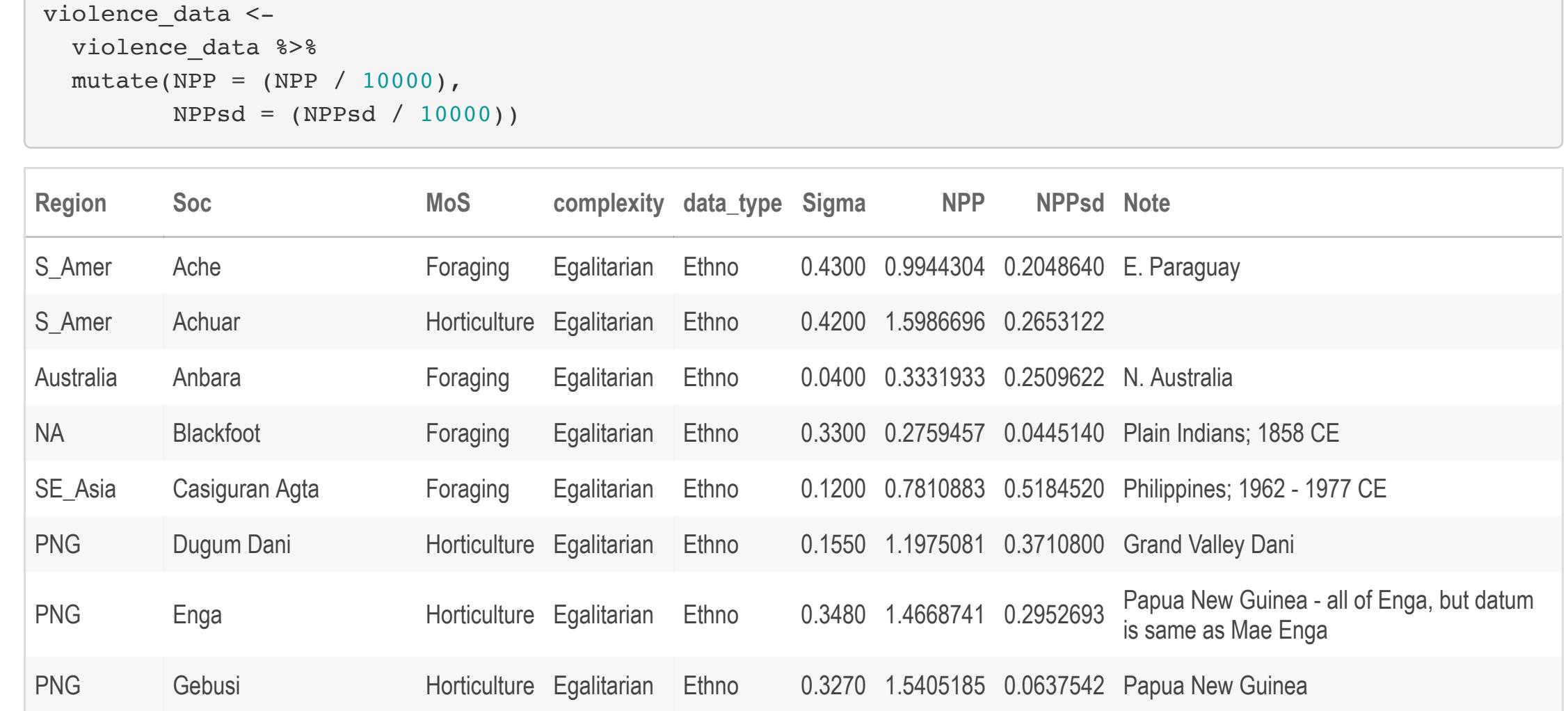

## 2 50 5.5138 2 0.46528 0.04582 \* ## 3 44 3.3844 6 2.12939 8.54e-05 \*\*\* ## --- ## Signif. codes: 0 '\*\*\*' 0.001 '\*\*' 0.01 '\*' 0.05 '.' 0.1 ' ' 1

As we expected, mode of subsistence makes a significant contribution to model fit.

# Residual Autocorrelation

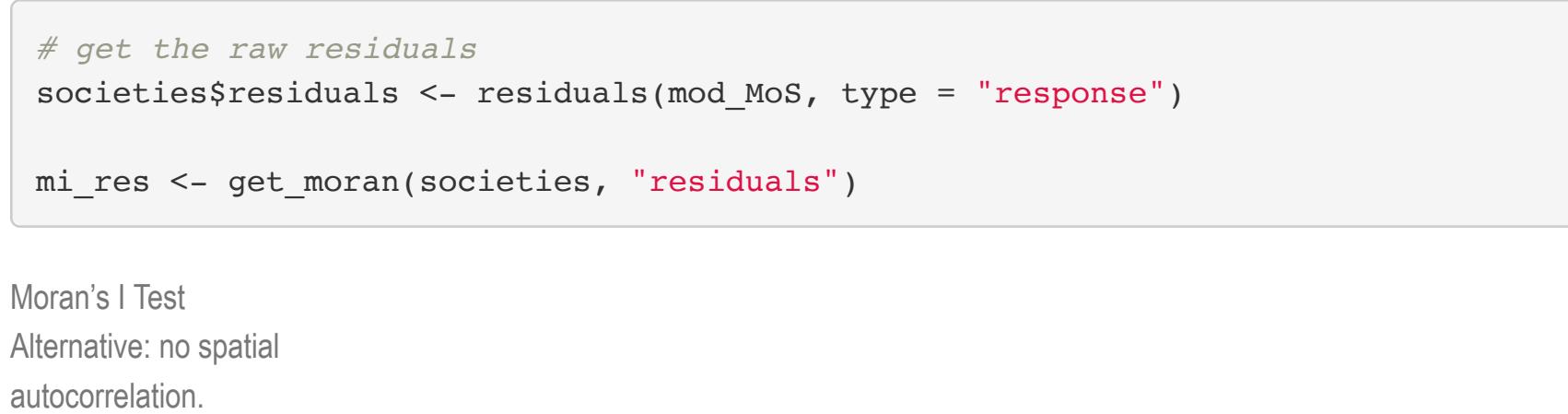

**variable statistic rank pval** residuals 0.169 836 0.164

Spatial autocorrelation is largely gone from the response once fitted to the full model. This suggests that one of our predictor variables has captured any latent spatial process in the response. This is likely owing to the use of mode of subsistence as an interaction term. See, for example, the world map above.

### **Results**

Here we provide two visual representations of our results. The marginal response shows change in the response for a selected variable while holding all other variables at their mean, for each mode of subsistence. What we are calling the "punnett response" shows change in the response within the state space defined by our two primary variables (NPP mu and sd). The latter is more indicative of our overarching theoretical expectations.

#### Marginal Response

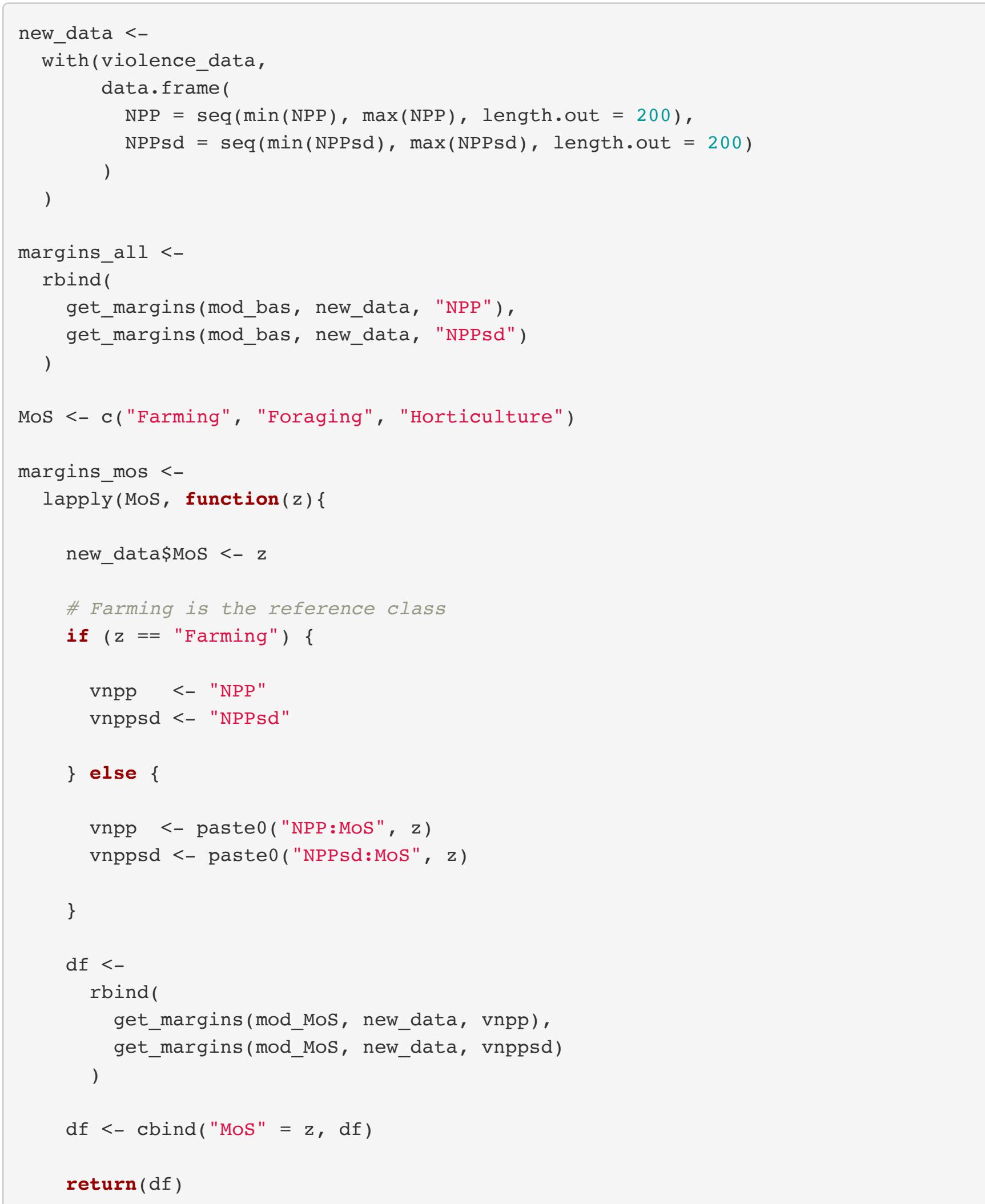

})

margins\_mos <- do.call(rbind, margins\_mos)

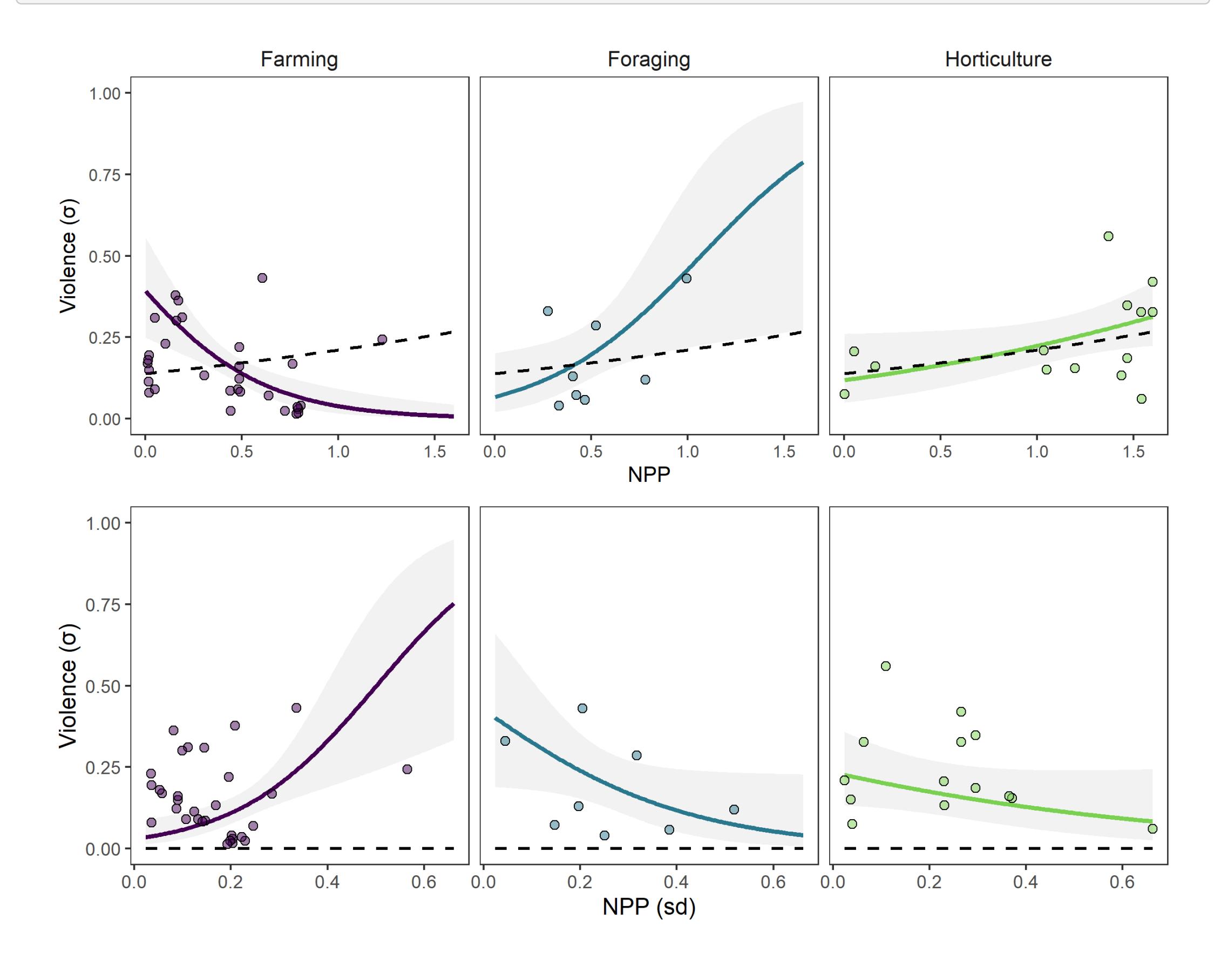

#### Note that the dashed line represents the strategy-insensitive model.

### Punnett Response punnett\_all <- get\_punnett(mod\_bas) punnett\_all\$MoS <- "All" punnett\_MoS < lapply(MoS, **function**(z) { df <- get\_punnett(mod\_MoS, MoS = z) df\$MoS <- z **return**(df) }) punnett\_MoS <- do.call(rbind, punnett\_MoS)

The punnett for the base model is just a dark blue-purple rectangle.

 $0<sub>+</sub>$ 

 $\overline{0}$ 

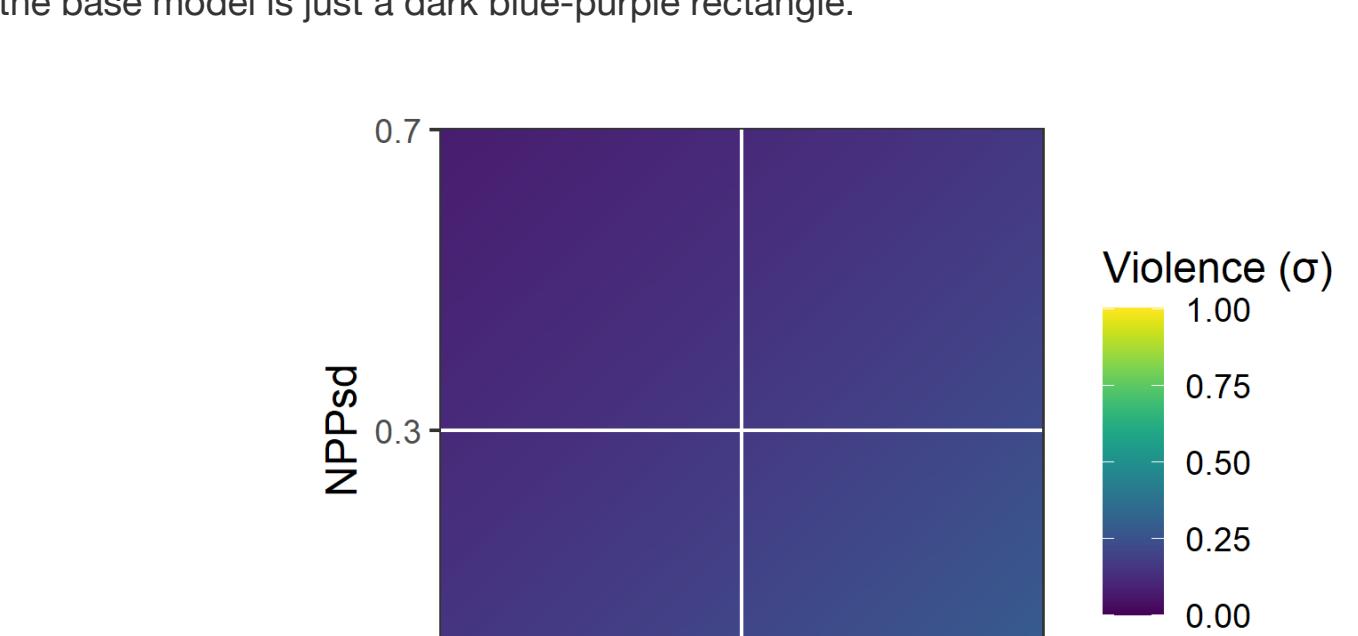

 $0.8$ 

**NPP** 

 $1.\overline{6}$ 

And here are the punnetts by mode of subsistence.

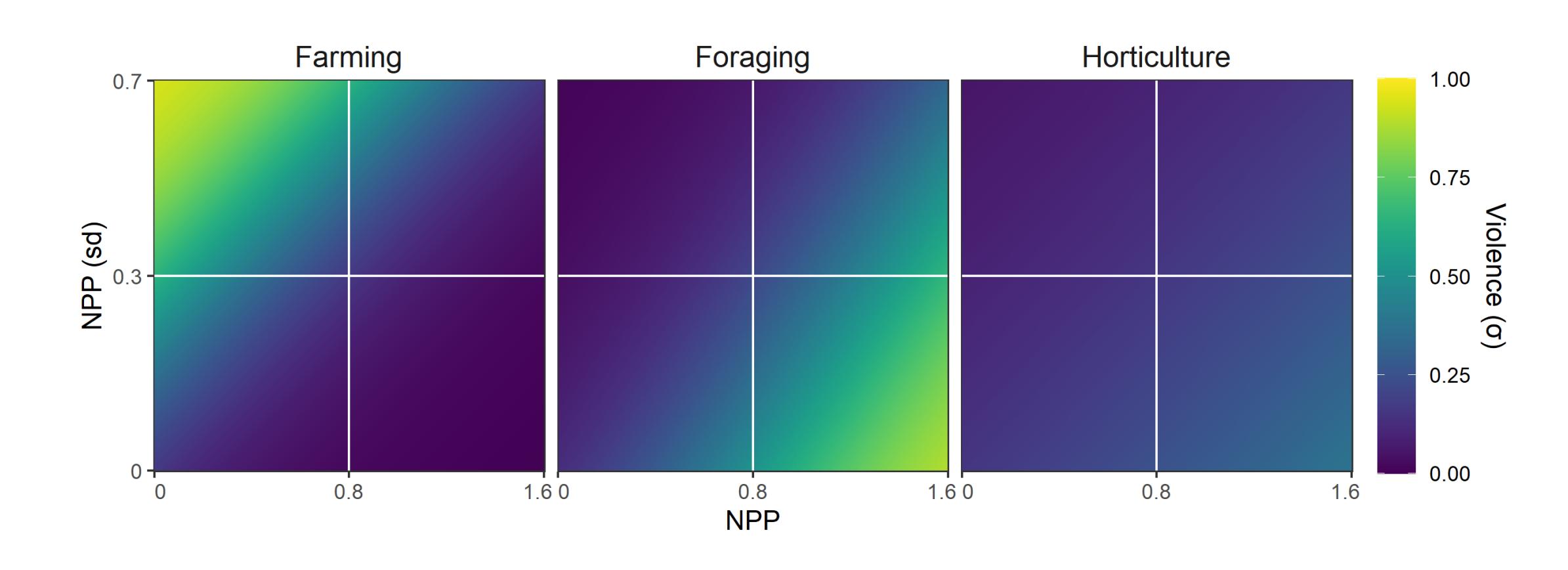

### Session Info

**R Version:** R version 4.1.0 (2021-05-18) **Nickname:** Camp Pontanezen

**Operating System:** Windows 10 x64 (build 19043)

![](_page_0_Picture_2527.jpeg)

# Appendix: Plotting Functions

*#' Get marginal response data #' #' @param x a model #' @param new\_data data.frame #' @param variable character, the independent variable #' #' @return a data.frame with variable, x, y, confidence low, and confidence high #'* get\_margins <- **function**(x, new\_data, variable){  $s$  is a significant  $\mathcal{L}(\mathcal{X})$  and  $\mathcal{L}(\mathcal{X})$  and  $\mathcal{L}(\mathcal{X})$  **if** (grepl("MoS", variable)) variable <- strsplit(variable, ":")[[1]][[1]] **if** (significant) { res <- estimate(x, new\_data, variable) } **else** { res <- zero\_out(variable, new\_data) } **return**(res) } *#' get coefficient pvalue and compare to alpha #'* is\_significant <- **function**(x, variable, alpha = 0.05) { p de la provincia de la provincia de la provincia de la provincia de la provincia de la provincia de la provincia  $x \in \mathbb{R}^n$  $s$ summary()  $\sim$   $s$  $\epsilon$  as.data.frame() %>%  $r_{\rm c}$  to  $c_{\rm c}$  to  $c_{\rm c}$  and  $v_{\rm c}$  and  $v_{\rm c}$  are variable  $v_{\rm c}$  filter(variable == !!variable) %>% *# !! = unquote*  $p$  ( $p$  )  $p$  ( $p$ )  $p$  ( $p$ )  $p$  ( $p$ )  $p$  ( $p$ )  $p$  ( $p$ )  $p$  ( $p$ )  $p$  ( $p$ )  $p$  ( $p$ )  $p$  ( $p$ )  $p$  ( $p$ )  $p$  ( $p$ )  $p$  ( $p$ )  $p$  ( $p$ )  $p$  ( $p$ )  $p$  ( $p$ )  $p$  ( $p$ )  $p$  ( $p$ )  $p$  ( $p$ )  $p$  ( $p$ )  $p$  ( $p$ )  $p$  ( $p$ ) p < alpha } *#' return a zeroed-out dataframe for non-significant coefficients #'* zero\_out <- **function**(variable, new\_data) { data.frame( variable = variable,  $x = \frac{1}{2}$  $\sim$  0,000  $\pm$  0,000  $\pm$  conf\_hi = 0,  $\epsilon$  ) } *#' predict with significant coefficient at margin or mean of other variables #'* estimate <- **function**(x, new\_data, variable) { *# center alternate variable* **if** (variable == "NPP") {  $n=1$  ,  $\frac{1}{2}$  and  $\frac{1}{2}$  and  $\frac$  } **else** {  $n=1$  ,  $\frac{1}{2}$  and  $\frac{1}{2}$  and  $\frac$  } *# https://fromthebottomoftheheap.net/2018/12/10/confidence-intervals-for-glms/*  $i$ inkinv $\overline{\mathcal{N}}$  $y \in \mathcal{X}$  , new data, see, fit  $\mathcal{X}$  and set  $\mathcal{X}$  and set  $\mathcal{X}$  data.frame( variable = variable,  $x = \frac{1}{2}$  $y = \frac{1}{2}$  $c_n$  in  $\mathcal{L}_n$  ,  $\mathcal{L}_n$  is the invariant  $\mathcal{L}_n$  in  $\mathcal{L}_n$  is the invariant  $\mathcal{L}_n$  $c_\ell$  in  $\ell$  in  $\ell$  is the invalidation of  $\ell$  in  $\ell$  is the invariant  $\ell$ **(a)** } *#' predict at all combinations of independent variables #'* get\_punnett <- **function**(mod, n = 200, MoS = NULL){  $x \in \mathbb{R}^n$  and  $y \in \mathbb{R}^n$  and  $y \in \mathbb{R}^n$  $y_{\rm max}$  and  $y_{\rm max}$  and  $y_{\rm max}$  $x \in \mathbb{R}^n$  ,  $x \in \mathbb{R}^n$  ,  $x \in \mathbb{R}^n$  ,  $x \in \mathbb{R}^n$  ,  $x \in \mathbb{R}^n$  ,  $x \in \mathbb{R}^n$  $y_{\rm eff}$  (see Fig. ), we see Fig. ( ) and ( ) and ( ) is not expressed by  $\alpha$  new\_data < expand.grid(  $x \in \mathbb{R}^n$  y = y ) names <- c("NPP", "NPPsd") **if** (!is.null(MoS)) {

new\_data\$MoS <- MoS

```
 names <- c(names, "MoS")
 }
names(new data) <- names
log estimate \leq predict(mod, newdata = new data)
 inv_link <- family(mod)$linkinv
estimate <- inv link(log estimate)
cbind(new data, "z" = estimate)}
```
#### **References**

Andrushko, Valerie A., and Elva C. Torres. 2011. "Skeletal Evidence for Inca Warfare from the Cuzco Region of Peru." *American Journal of Physical Anthropology* 146 (3): 361–72. https://doi.org/https://doi.org/10.1002/ajpa.21574.

Arkush, Elizabeth, and Tiffiny A. Tung. 2013. "Patterns of War in the Andes from the Archaic to the Late Horizon: Insights from Settlement Patterns and Cranial Trauma." *Journal of Archaeological Research* 21 (4): 307–69. http://www.jstor.org/stable/42635586.

Blanchard, Lance. 2011. "Raised Walls and Broken Bones: An Analysis of Defensive Architecture and Violent Skeletal Trauma in Late Prehistoric Eastern North America." PhD thesis, Department of Anthropology.

Bowles, Samuel. 2009. "Did Warfare Among Ancestral Hunter-Gatherers Affect the Evolution of Human Social Behaviors? On JSTOR." *Science* 324 (5932): 1293–98. https://www.jstor.org/stable/20494089.

Cole, Sarah M. 2012. "Population Dynamics and Warfare in the Central Mesa Verde Region." In *Emergence and Collapse of Early Villages: Models of Central Mesa Verde Archaeology*, edited by Timothy A. Kohler and Mark D. Varien, 197–218. University of California Press.

Darcy, K., C. M. Gaither, and K. Koschmeider. 2010. "Trauma Patterns of the Chachapoya." In *50th Annual Meeting of the IAS*. Berkeley, CA.

Fouant, M. M. C. 1984. *The Skeletal Biology and Pathology of Pre-Columbian Indians from Northern Chile*. Richmond, VA: Virginia Commonwealth University.

Fry, D. P., ed. 2013. *War, Peace, and Human Nature: The Convergence of Evolutionary and Cultural Views.* Oxford University Press. Gat, A. 2006. *War in Human Civilization*. Oxford University Press.

Harrod, R. P. 2013. "Chronologies of Pain and Power: Violence, Inequality, and Social Control Among Ancestral Pueblo Populations (AD 850-1300)." Doctoral {{Dissertation}}, Department of Anthropology: University of Nevada, Las Vegas.

Hill, K., and A. M. Hurtado. 2017. *Achè Life History: The Ecology and Demography of a Foraging People*. New York: Routledge.

Hill, Kim, A. M. Hurtado, and R. S. Walker. 2007. "High Adult Mortality Among Hiwi Hunter-Gatherers: Implications for Human Evolution." *Journal of Human Evolution* 52 (4): 443–54. https://doi.org/10.1016/j.jhevol.2006.11.003.

Keeley, Lawrence H. 1996. *War Before Civilization*. New York, NY: Oxford University Press.

Kellner, C. M. 2002. "Coping with Environmental and Social Challenges in Prehistoric Peru: Bioarchaeological Analyses of Nasca Populations." Doctoral {{Dissertation}}, Department of Anthropology: University of California, Santa Barbara.

Knauft, Bruce M., Martin Daly, Margo Wilson, Leland Donald, George E. E. Morren Jr., Keith F. Otterbein, Marc Howard Ross, H. U. E.

- Thoden van Velzen, and W. van Wetering. 1987. "Reconsidering Violence in Simple Human Societies: Homicide Among the Gebusi of New Guinea [and Comments and Reply]." *Current Anthropology* 28 (4): 457–500.
- Kohler, Timothy A., Scott G. Ortman, Katie E. Grundtisch, Carly M. Fitzpatrick, and Sarah M. Cole. 2014. "The Better Angels of Their Nature: Declining Violence Through Time Among Prehispanic Farmers of the Pueblo Southwest." *American Antiquity* 79 (3): 444– 64. https://doi.org/10.7183/0002-7316.79.3.444.
- Kurin, Danielle S. 2012. "The Bioarchaeology of Collapse: Ethnocide and Ethnogenesis in Post-Imperial Andahuaylas, Peru (AD 900- 1200)." Doctoral {{Dissertation}}, Department of Anthropology: Vanderbilt University.
- McCool, Weston C., Tiffiny A. Tung, Joan Brenner Coltrain, A. Accinelli, and Douglas J. Kennett. 2021. "The Character of Conflict: A Bioarchaeological Study of Violence in the Nasca Highlands of Peru During the Late Intermediate Period (950 1450 C.E.)." *American Journal of Physical Anthropology* in-press.
- Milner, George R., Eve Anderson, and Virginia G. Smith. 1991. "Warfare in late prehistoric West-Central Illinois." *American Antiquity* 56 (4): 581–603. https://doi.org/10.2307/281538.
- Murphy, Melissa S., Catherine Gaither, Elena Goycochea, John W. Verano, and Guillermo Cock. 2010. "Violence and Weapon-Related Trauma at Puruchuco-Huaquerones, Peru." *American Journal of Physical Anthropology* 142 (4): 636–49. https://doi.org/10.1002/ajpa.21291.
- Nystrom, Kenneth C. 2004. "Trauma y Identidad Entre Los Chachapoya." In *Proceedings of the Primera Conferencia Internacional Sobre El Arte, La Arqueología y La Etnohistoria de Los Chachapoya, Leymebamba, Perú*, 9:20–21. Peru: Sian.
- Owens, L. S. 2007. "Craniofacial Trauma in the Prehispanic Canary Islands." *International Journal of Osteoarchaeology* 17 (5): 465– 78. https://doi.org/10.1002/oa.898.
- Scott, Rachel M., and Hallie R. Buckley. 2010. "Biocultural Interpretations of Trauma in Two Prehistoric Pacific Island Populations from Papua New Guinea and the Solomon Islands." *American Journal of Physical Anthropology* 142 (4): 509–18. https://doi.org/10.1002/ajpa.21250.
- ———. 2014. "Exploring Prehistoric Violence in Tonga: Understanding Skeletal Trauma from a Biocultural Perspective." *Current Anthropology* 55 (3): 335–47. https://doi.org/10.1086/676477.
- Serafin, Stanley, Carlos Peraza Lope, and Eunice Uc González. 2014. "Bioarchaeological Investigation of Ancient Maya Violence and Warfare in Inland Northwest Yucatan, Mexico." *American Journal of Physical Anthropology* 154 (1): 140–51. https://doi.org/10.1002/ajpa.22490.
- Standen, V. G., and B. T. Arriaza. 2000. "Trauma in the Preceramic Coastal Populations of Northern Chile: Violence or Occupational Hazards?" *American Journal of Physical Anthropology* 112 (2): 239–49. https://doi.org/10.1002/(SICI)1096- 8644(2000)112:2<239::AID-AJPA9>3.0.CO;2-3.
- Steadman, Dawnie Wolfe. 2008. "Warfare Related Trauma at Orendorf, a Middle Mississippian Site in West-Central Illinois." *American Journal of Physical Anthropology* 136 (1): 51–64. https://doi.org/10.1002/ajpa.20778.
- Strezewski, Michael. 2006. "Patterns of Interpersonal Violence at the Fisher Site." *Midcontinental Journal of Archaeology* 31 (2): 249– 79. https://doi.org/10.1179/mca.2006.012.
- Tegtmeyer, C. E. 2017. "Violence in the Canyons: The Human Cost of Raiding and Warfare in Northeastern Arizona (AD 300-~ 1300)." Doctoral {{Dissertation}}, Department of Anthropology: University of Nevada, Las Vegas.
- Torres-Rouff, Christina, and María Antonietta Costa Junqueira. 2006. "Interpersonal Violence in Prehistoric San Pedro de Atacama, Chile: Behavioral Implications of Environmental Stress." *American Journal of Physical Anthropology* 130 (1): 60–70. https://doi.org/10.1002/ajpa.20315.
- Tung, Tiffiny A. 2007. "Trauma and Violence in the Wari Empire of the Peruvian Andes: Warfare, Raids, and Ritual Fights." *American Journal of Physical Anthropology* 133 (3). https://doi.org/10.1002/ajpa.20565.
- Walker, Robert S., and Drew H. Bailey. 2013. "Body Counts in Lowland South American Violence." *Evolution and Human Behavior* 34 (1): 29–34. https://doi.org/10.1016/j.evolhumbehav.2012.08.003.